# CS 360 Programming Languages Day 15 – Streams II

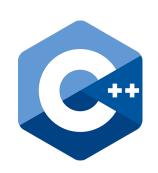

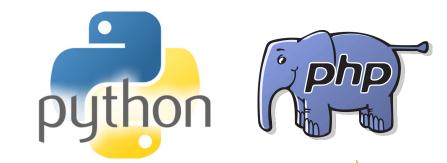

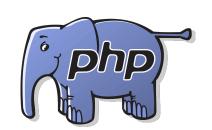

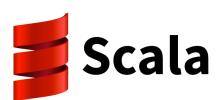

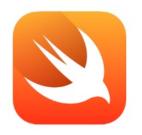

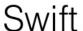

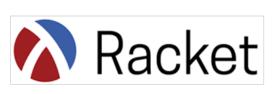

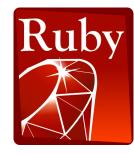

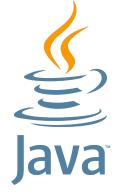

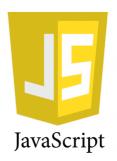

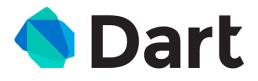

#### Review

- A *thunk* is a function of no arguments used to explicitly delay a computation.
  - No special syntax, not specific to Racket.
- A promise is a data type that holds a thunk and also caches the result of the computation.
  - Not specific to Racket.
  - (delay expr) => returns promise for expr
  - has to be implemented as a special form so that expr won't be evaluated until we force it.
  - Once forced, later forces won't re-evaluate expr, but rather the same value will be returned for every subsequent force.
  - (force promise) => returns the value of the original expr, either by evaluating it, or by retrieving the cached value.

## Example

```
(define x 1)
(define y (delay x))
(force y)
(set! x 2)
(force y)
```

#### **Streams**

- One common use for promises is to create a new data type called a stream.
- Streams and lists are almost identical in functionality and implementation.
  - Only difference is the car of a stream is eager (evaluated normally), but the cdr is lazy (implemented as a promise).
  - (Car and cdr of normal lists are eager.)
- Create a stream with stream-cons:

```
(define-syntax-rule (stream-cons first rest)
  (cons first (delay rest)))
```

- This code creates a special form that literally replaces every call to stream-cons with the line (cons <first arg> (delay <2<sup>nd</sup> arg>)).
- A normal function wouldn't work because it would evaluate both arguments, but we want to delay evaluation of the rest argument.

## Useful stream functions

Most of these are just the list functions we know and love with the prefix "stream-"

| List version | Stream version   |
|--------------|------------------|
| '()          | '()              |
| null?        | stream-null?     |
| car          | stream-car       |
| cdr          | stream-cdr       |
|              | stream->list     |
| list-ref     | stream-ref       |
|              | stream-enumerate |

#### Finite Streams

Not any more useful than lists.

```
- (stream-cons 1
    (stream-cons 2
        (stream-cons 3 '())))
```

- The power of streams comes from making infinite streams.
  - Impossible to do with lists.
  - Easy with streams because we don't explicitly represent all the values (since there are an infinite number of them).
  - Instead, we represent the first one explicitly, and then promise to provide the next one as soon as it's needed.

## Our first infinite stream

- Let's create an infinite stream of a fixed constant value. What would that look like as cons cells?
- How could we write a function that takes one argument (the fixed value) and returns an infinitely long stream of that value?
- (define (make-constant-stream val)
   (stream-cons val (make-constant-stream val))
- A different way:
- (define ones (stream-cons 1 ones))

## Another infinite stream

- Let's create an infinite stream of integers increasing from a fixed starting integer. What would that look like as cons cells?
- How could we write a function that takes one argument (the fixed value) and returns an infinitely long stream of that value?
- (define (ints-from n)
   (stream-cons n (ints-from (+ n 1)))
- Possible to create the stream '(1 2 3 ...)) in one line of code, but we need some more functions first.

## Streams and higher-order functions

Let's duplicate the map function to work with streams (finite or infinite).

```
• List version of map:
```

```
(define (map func lst)
  (if (null? lst) '()
      (cons (func (car lst)) (map func (cdr lst))))
```

• Stream version:

## Using stream-map

• If we already have

```
(define ints-from-1 (ints-from 1))
```

- How would we:
  - Define a stream of the multiples of 5?
  - Define a stream of the powers of 2?

- Define a function stream-filter that is analogous to filter.
  - Use stream-filter and ints-from-1 to make a stream of only even numbers.
- Define a new stream of integers increasing from 1 by using stream-map.
  - Do not use a function; do this (recursively) in one line.
- Define a function stream-map2 that works like map2 on project 2 (takes a function of two args and two streams).
  - Define a new stream of ints increasing from 1 by using stream-map2 and a constant stream of 1s.
  - Do not use a function; do this recursively in one line.
- Define a function called partial-sums that takes a stream and returns the partial sums of the stream.
  - Ex: the partial sums of ints-from-1 are 1, 3, 6, 10, 15...
- Create a stream of the numbers '(4, -4/3, 4/5, -4/7, 4/9...) any way you want.
  - Hint: This will go faster if you use decimals rather than fractions.
  - Find the partial sums of the previous stream. What are they approaching?
- Define a function not-divisible-by that takes a stream of integers and an integer
  n and removes all the integers that are divisible by n from the stream.
- Define function that returns an infinite stream of prime numbers.
  - Hint: Recursively use not-divisible-by on a stream of the ints from 2.
- Define an infinite stream of the Fibonacci numbers.